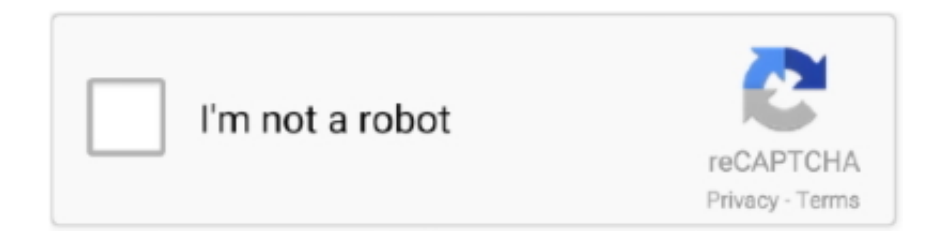

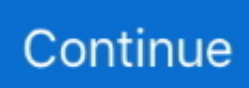

## **Shutterfly Download For Mac**

Read 3 user reviews of Shutterfly Export Assistant for iPhoto on MacUpdate Download Shutterfly for Webware to modify, organize, manage, and share your digital photos.. Start Lightroom, and launch the Plug-in Manager either from the File menu, or from the "Plug-in Manager..." button on the Export Dialog.. The easiest way to update is to unzip the contents to the same place you did initially, then restart Lightroom or reload the plug-in from the Plug-in Manager.. It was developed using Shutterfly's Open API, but is in no other way affiliated with Shutterfly.. When you install an update, a "Confirm" dialog may pop up to let you know that the Shutterfly Upload plug-in "… needs to update the catalog ….. lrplugin" or " lrdevplugin") Check your zip tool documentation to see what you need to do.. 3 0File size: 7 26 MBCompatibility: Windows 10/8 1/8/7/Vista and Mac OS X 10 14Key FeaturesLatest Version: 2.. Configuration and Use

1Windows 7Windows VistaRequirements for MacOS InstallationIntel, 64-bit processor, OS X 10.. Be sure that the internal folder structure is preserved (the plug-in contents should all be inside of a folder that ends with ".. Shutterfly provides a range of products to personalize with your photos - get your photos off your Mac and turn them into a personalized keepsake or a unique gift.. 3 0Licence: FreeRated 1 5/5 By 62 PeopleWhat does Shutterfly do? Easily transform your photos into beautiful photo books or prints in minutes.. Publish Service capabilities are limited to image uploads due to constraints imposed by the Shutterfly Open API.

## **shutterfly**

shutterfly, shutterfly coupons, shutterfly promo codes, shutterfly login, shutterfly free shipping code, shutterfly free shipping, shutterfly customer service, shutterfly graduation announcements, shutterfly wedding invitations, shutterfly customer service number, shutterfly promo code, shutterfly customer service phone, shutterfly coupon codes

Until they make it the same as the phone app, I will be deleting this app It is an absolute waste, and so disappointing coming from Shutterfly.. Shutterfly is a Photos for macOS extension that lets you select photos, memories or albums and easily create a photo book or prints project.. ' Written by ShutterflyCategory: PhotographyRelease date: 2019-10-04Licence: FreeSoftware version: 2.. To Use Shutterfly Mac Photos Extension: Launch Photos From your library, select individual pictures or entire Events or Albums to upload to your Shutterfly account.. Well, I should have listened to everything the other reviews said about the app.. 6 and iPhoto 8 onwards The plugin will work with Mac OS 10 6 and iPhoto 8 onwards.. It has been tested against Photoshop Lightroom versions 2, 3, 4, and 5 While I haven't tried it personally, there are also reports that the plug-in is working in Lightroom version 6, too.

## **shutterfly promo codes**

The latest version of Shutterfly Desktop Uploader is 3 1 on Mac Informer It is a perfect match for the General category.. Please don't ask Shutterfly if you have questions about, or problems with, this plug-in — they won't have a clue what you're talking about.. press "Update" Press "OK", and you'll be good to go!UpdatesThe installation zip file is designed to be unzipped directly over the top of an existing installation of the plug-in.. InstallationDownload version 1 4 of the plug-in as a zip file Unzip the contents of the zip file to a location of your choice.. Version 1 4CompatibilityThis plug-in was developed and tested on Windows, but should work fine on a Mac (please let me know if that's not the case!).. In addition to operating as a traditional export plug-in, Shutterfly Upload now includes support for Lightroom's Publish Service paradigm when running on Lightroom version 3 or greater.. Have a nice day! PC Compactibility/Requirements for Installation Compactible OS list:Windows 10Windows 8.. If you want to go this route, follow the "Installation" instructions, above, but be sure to unzip the file to a new location.

## **shutterfly free shipping code**

It is an absolute waste Not user friendly, you don't have any of the same options that you get on the mobile version, and it's just a pain.. If you're not happy with a purchase, please contact us, and we'll help make it right.. When you decide which version you want to keep, you can use the Plug-in Manager to Remove the other from Lightroom, but the plug-in files will remain in your file system.. Download the latest version of Shutterfly Export Assistant for iPhoto for Mac - Official Shutterfly image upload plug-in.. " The plug-in uses your catalog you keep information about your uploads so you can find it later if you need to.. 100% happiness guaranteed We're not happy unless you're happy It's that simple. The app is 100 percent (100%) safe to download and Install Our download links are from safe sources and are frequently virus scanned to protect you By EmilyShoup Nothing like the phone appShutterfly's phone app is wonderful.. Download Shutterfly For PcShutterfly Download For MacDownload Shutterfly Mac Photos ExtensionShutterfly Downloads InstallDownload Shutterfly To My Computer.. With the photos selected, select the Share icon, and from the dropdown, select Shutterfly.. If you're like us, you take tons of photos every week Everything from capturing latte art at your favorite cafe to this summer's beach getaway, there isn't something too small or too simple that shouldn't be treasured.. Lightroom will detect that you're installing a newer version and disable the older copy.. To check your Mac OS version, click the Apple icon in the top left of your screen, and select 'About this Mac.. Click the "Add" button, then locate the directory that you unzipped, above (it will end with ".. If you want to switch back, use the Plug-in Manager to Disable the more recent version, then Enable the older one.. Download for MacOS - server 1 --> Free Download and Install Shutterfly Download for PC - server 1 -->MAC:Download for MacOS - server 1 --> FreeThank you for visiting our site.. The app is developed by com Shutterfly An export plug-in for Adobe Photoshop LightroomThis plug-in allows you to export images from Photoshop Lightroom directly into your Shutterfly account.. I expected more from them, given their website and mobile experiences. 12: SierramacOS 10 13: High SierramacOS 10 14: Mojave8macOS 10 15: CatalinaShutterfly how do I download the app on PC?If you want to download the software on your pc or mac, you could either first visit the Mac store or Windows AppStore and search for the app OR you can easily use any of the download links we provided above under the 'Download and Install' header section to download the applicationShutterfly - Is it safe to download?Yes.. lrplugin" or " lrdevplugin") If you receive a "Confirm" dialog telling you thatThe plug-in "Shutterfly Upload" needs to update the catalog to support its plug-in properties.. But with the love for photography, there also comes a moment where you don't know how to best save and organize all your images.. Order your book instantly or edit it to make it just the way you want with a range of styles, sizes and layouts.. How do I upload photos from my Mac to Walgreens? Click Select photos to browse your computer.. I went through the trouble of upgrading my Mac just so I could downloaded the Mac version of the app to make it a bit easier to make the 6x6 photo album, since that was quite the chore on my phone.. Download the Shutterfly Export Assistant for iPhoto The plugin will work with Mac OS 10.. Shutterfly Downloads InstallShutterfly Desktop DownloadDownload Shutterfly IconDownload Shutterfly To My ComputerDownload Shutterfly For PcDownload Shutterfly App For MacDownload Shutterfly Studio for Windows to organize, edit, share, and print your pictures with fast and powerful tools.. Press "Update" to dismiss the dialog You may also install an update along side of an existing installation, making it easy to return to the original version if you want to.. 7 or later Compactible OS list:OS X 10 10: YosemiteOS X 10 11: El CapitanmacOS 10.. You'll need to delete them manually if you want to remove them from your machine. e10c415e6f